**OBSAH**

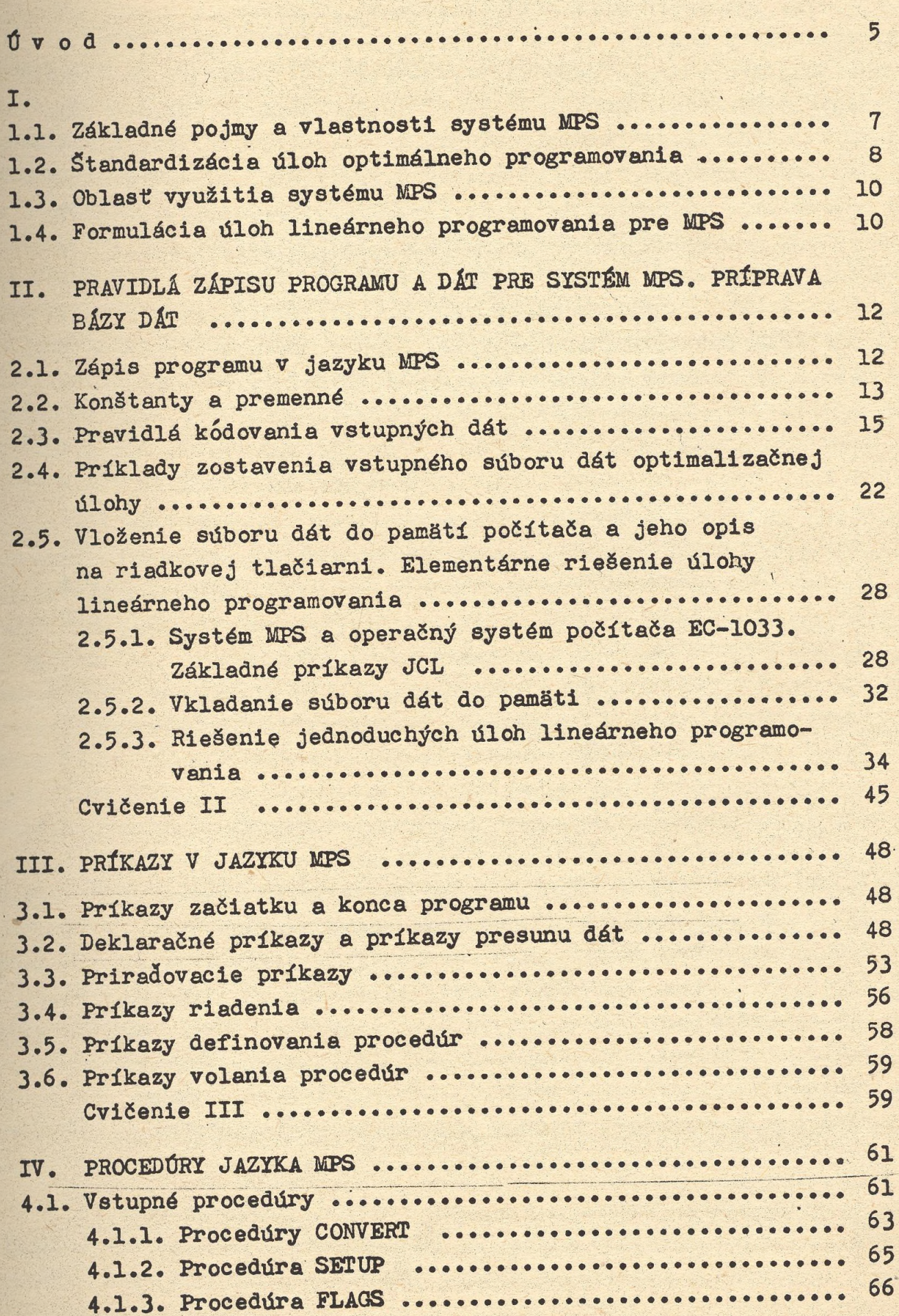

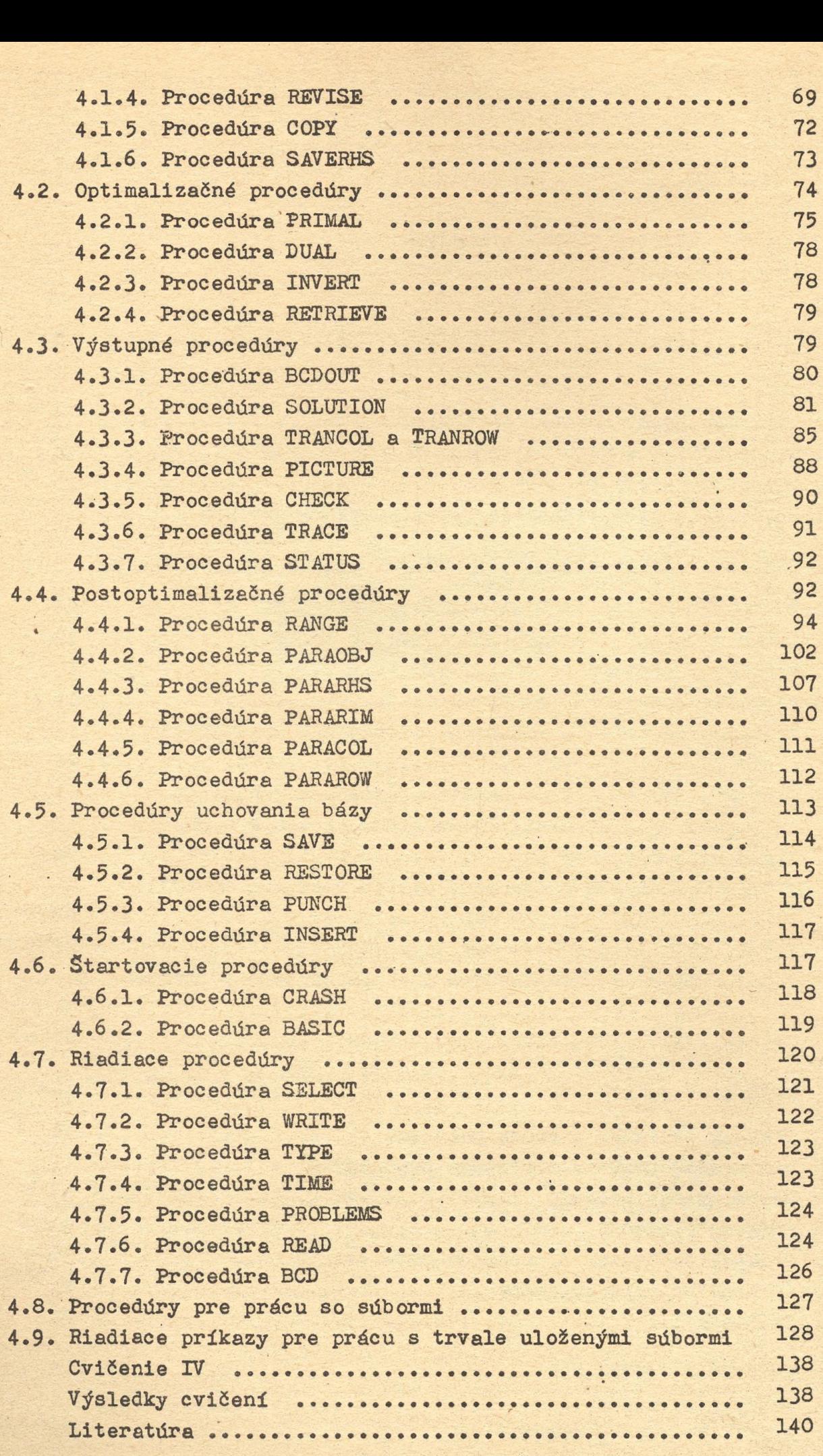